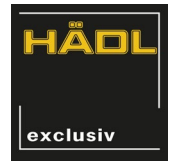

# **Handbuch zur Dampflok BR 55 (preuß. G8.1)**

Art.Nr.: 101003 und 101003-98

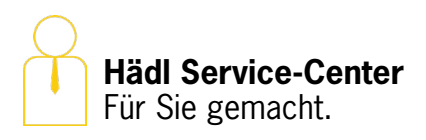

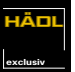

### **Inhalt** (interaktiv)

**3 4 6**

#### **[Informationen zum Modell](#page-2-0)**

Das Vorbild Das Modell

**[digitales fahren](#page-3-0)** [Decodersteckplatz](#page-3-0) [Decoderprogrammierung](#page-3-0) [Hauptplatine](#page-4-0)

#### **[Zurüstteile](#page-5-0)**

**7 Anhang** [A1: Programmiervarianten](#page-6-0)

Stand dieser Anleitung: 30.06.2020

## **wichtige Hinweise**

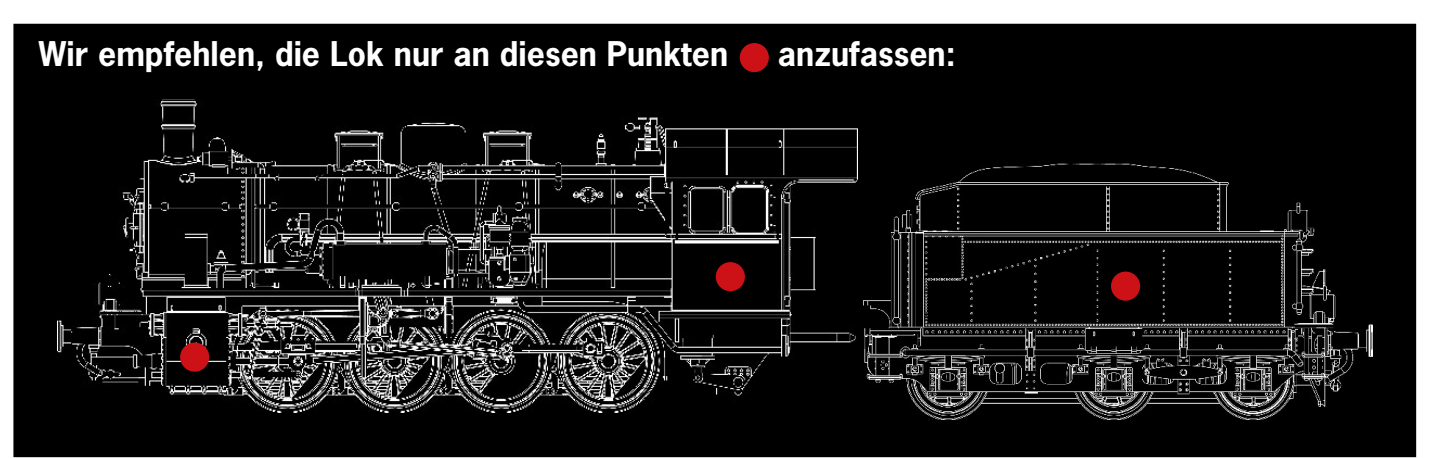

**Das selbstständige öffnen der Lok (Kohlehaufen ausgenommen) führt aufgrund der Komplexität des Modells zum Gewährleistungsverlust. Die Ansteuerung der Lok über selbstgebaute PWM-Steuerungen kann zu Schäden am Motor führen.**

Pflegehinweis: Die Lok ist ab Werk ausreichend und dauerhaft gefettet, sodass selbstständiges Ölen der Lok nicht notwendig ist und zu Schäden führen kann.

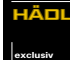

# <span id="page-2-0"></span>**Informationen zum Modell**

#### **Das Vorbild unserer Lok**

Die BR55 (Preußische G8.1) ist eine Güterzuglokomotive, welche ab 1913 in verschiedensten Lok-Fabriken gebaut wurde. Insgesamt existierten 5155 Lokomotiven. Die Höchstgeschwindigkeit der Lok betrug 55 km/h. Bis zu ihrer Ausmusterung gab es sie bei beiden deutschen Bahnverwaltungen.

#### **Das Modell - entwickelt und gebaut in Deutschland**

Das fein detaillierte Hädl exclusiv-Modell in Epoche III zeichnet sich besonders durch folgende technische Parameter aus:

- Glockenankermotor
- vorbereitet für Sound
- PluX16-Schnittstelle
- fahrtrichtungsabhängige Stirnbeleuchtung
- höhenbewegliches Fahrwerk mit Ausgleichshebeln
- Kurzkupplungskulissen an beiden Fahrzeugenden, Kupplungsschacht mit Normaufnahme
- Kurzkupplungskulisse zwischen Lok und Tender für einen engen Lok-Tender-Abstand
- alle Radsätze werden zur Stromabnahme genutzt
- maßstabsgerechtes Modell mit einzeln angesetzten Griffstangen und Dampf- und Sandleitungen für feinste Detaillierung
- LED-Beleuchtung

#### <span id="page-3-0"></span>**HÄDL exclusiv**

### **digitales fahren Decodersteckplatz**

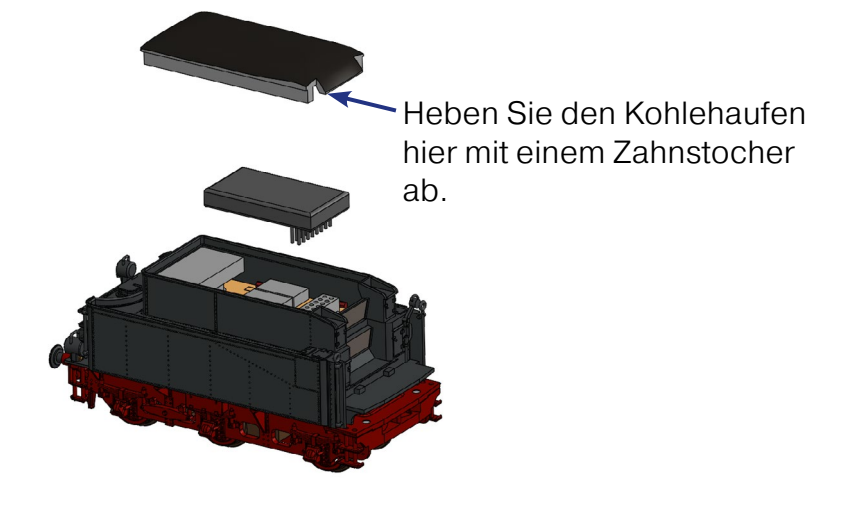

Eine Animation, wie der Decoder einzusetzen ist, finden sie im Online-Handbuch.

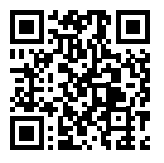

### **Decoderprogrammierung**

Wir passen die Programmierung der Decoder, mit welchen wir die Lok ausliefern, an. Änderungen zur Verbesserung des Fahrverhaltens sind dabei vorbehalten. Die aktuellste Programmiervariante finden Sie hier. Sollte es relevante Änderungen geben informieren wir Sie in unserem Newsletter.

Alle älteren Programmiervarianten finden Sie im Anhang A1.

#### **Programmiervariante 202002**

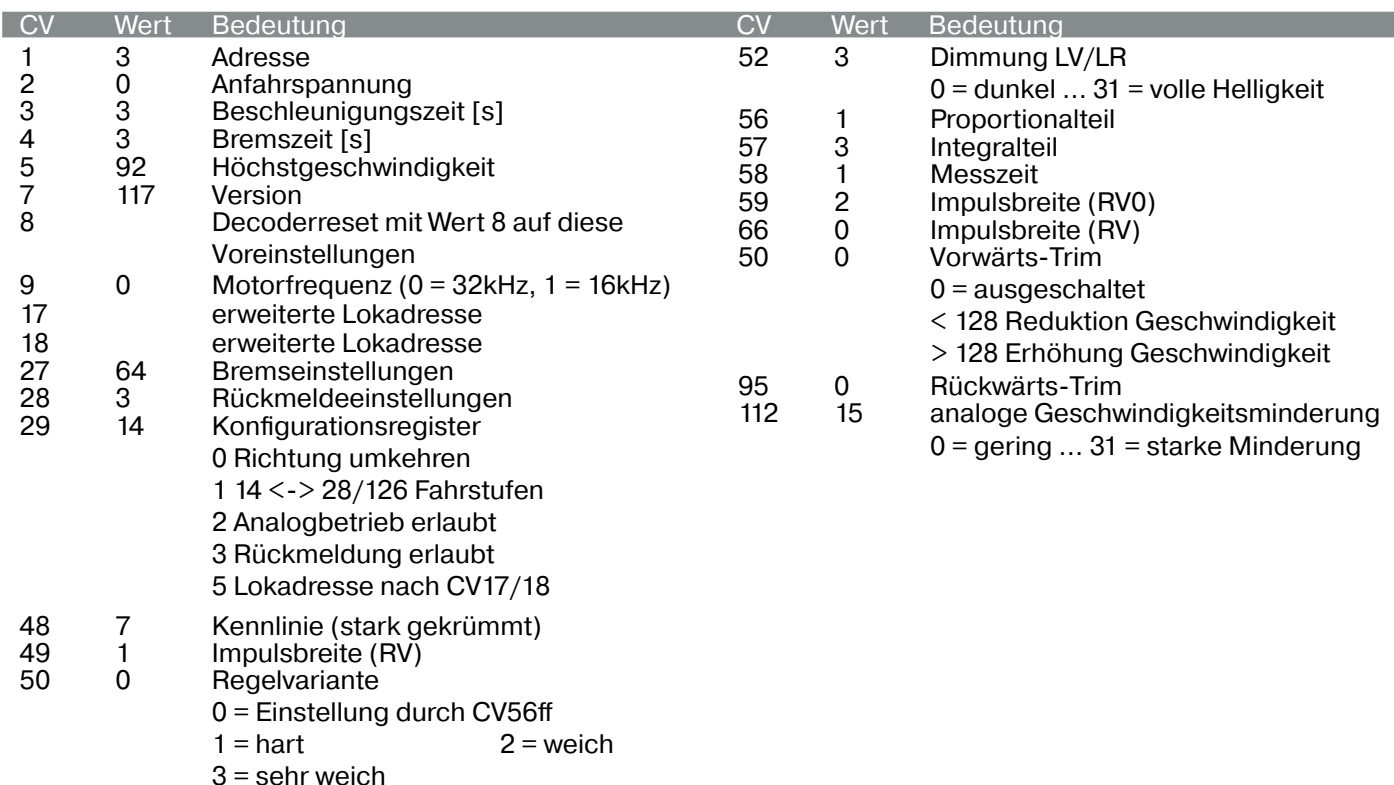

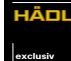

### <span id="page-4-0"></span>**Hauptplatine: Anschlüsse**

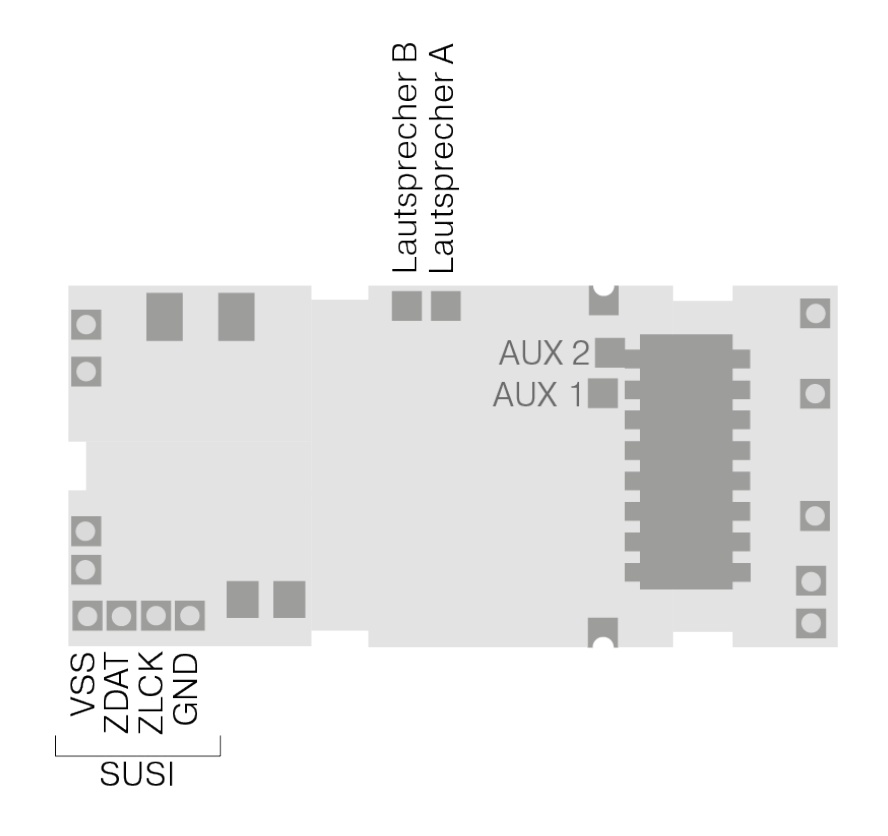

<span id="page-5-0"></span>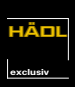

### **Zurüstteile**

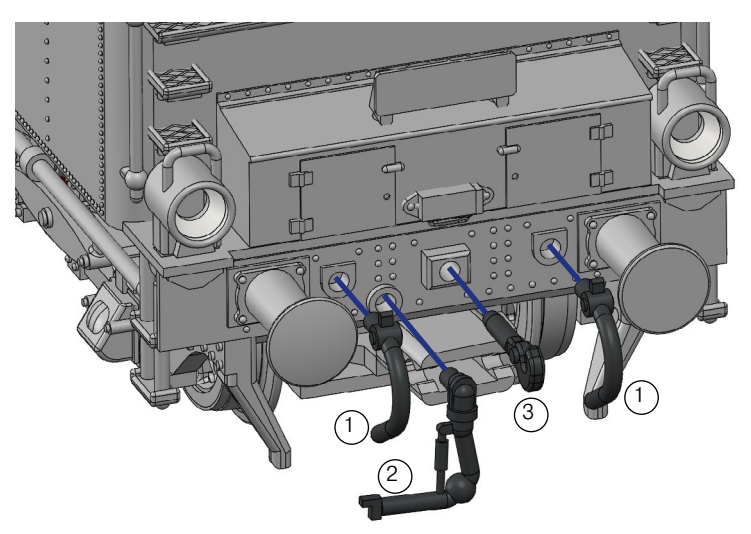

Die Bauteile  $(1)$ und $(2)$ sind nur für die Vitrine anzubauen da sie im Fahrbetrieb mit der Kupplung kollidieren können.  $(1)$ und $(2)$ 

Für die Vitrine können Sie Bauteil $(3)$ gegen die beiligende, originalgetreue Kupplung tauschen. 3

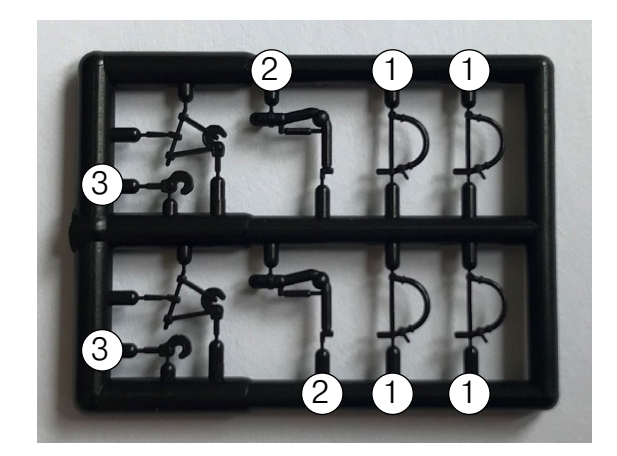

# <span id="page-6-0"></span>**Anhang A1: Programmiervarianten**

### **Programmiervariante 202001**

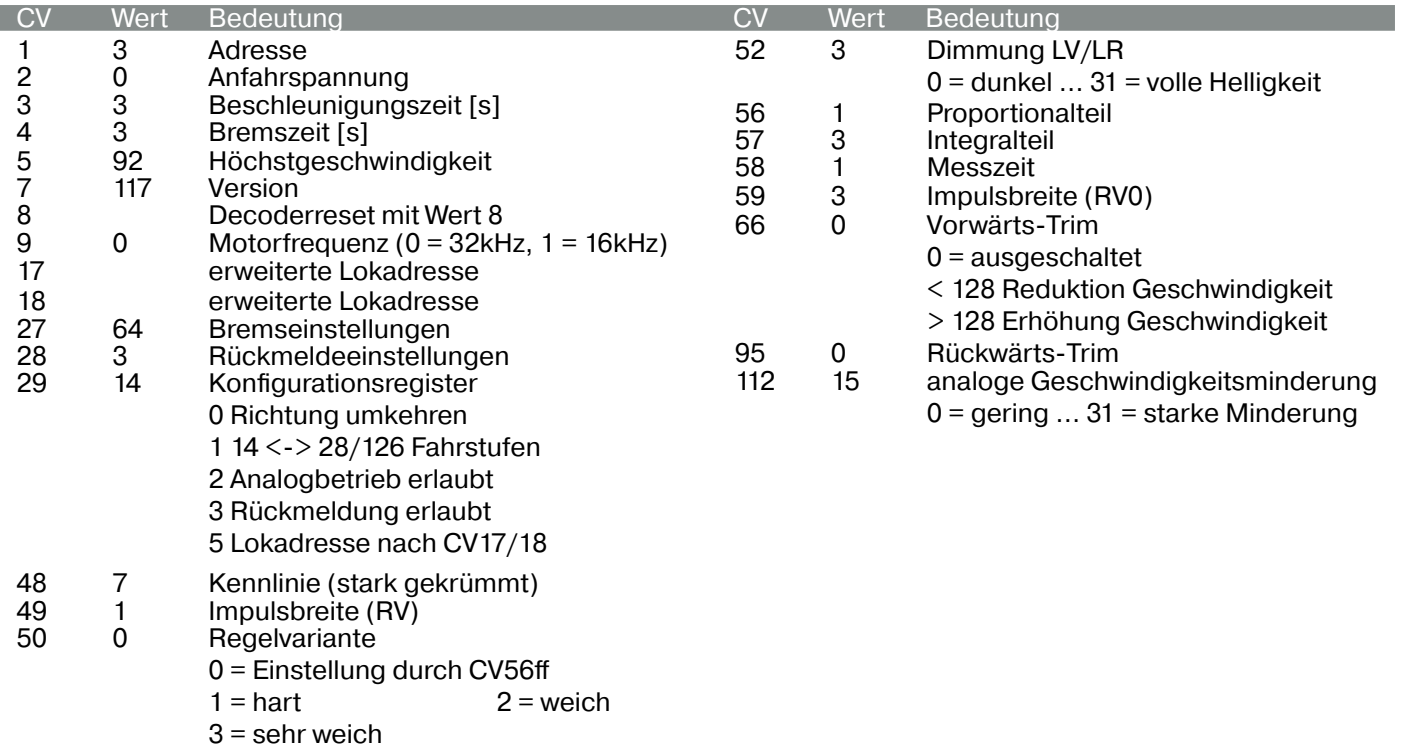

#### **Programmiervariante 202002**

Änderungen zu 202001: Beim Reset des Decoders (in CV 8 den Wert 8 eintragen) wird der Decoder nun auf unsere Voreinstellungen (auf die Werte der aktuellen Programmiervariante, hier: 202001) zurückgesetzt.